# **4.6 Revision Service**

# **Revision Service**

- [Create a new revision or update/overwrite a model](#page-0-0)
- $\bullet$ [Get the list of revisions of a model](#page-1-0)
- [Get the info about a revision](#page-3-0)
- [Update a revision](#page-4-0)
- [List of APIs for retrieving info from a particular revision \(3D objects, attachments etc\)](#page-5-0)
- [Calculate revisions comparison of the model](#page-6-0)
- [Get calculated comparison of revisions of the model](#page-7-0)

# **Revision Service**

Use this service for creating revisions of models or attachments.

<span id="page-0-0"></span>Create a new revision or update/overwrite a model

#### **URL / Resource / JSON Structure**

#### **Resource**: revisions

**URL**: https://api-stage.bimplus.net/v2/<team\_slug>/divisions/<id>/revisions

**Example**: https://api-stage.bimplus.net/v2/bimplus/divisions/00b54edd-c84c-4bd2-a08c-c93d1f28907a/revisions

#### **JSON Structure**:

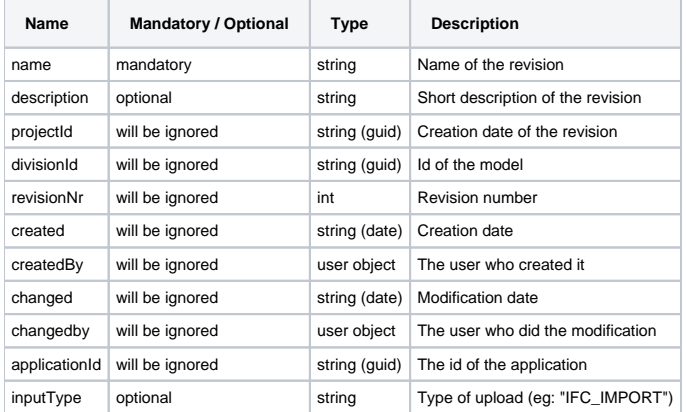

Note: The import/upload is always done only for the latest revision.

#### **HTTP Method**

POST

#### **Description**

 Use this API for creating a new revision. Please, note that import/upload is always done only for the latest revision. i.e if there are no revisions, & if we use [import API](https://doc.bimplus.net/display/bimpluspublic/4.13+Import+Service#id-4.13ImportService-createProjectFromIFC) the always the model is updated/overwritten. If a model has revisions & if we use the [import API](https://doc.bimplus.net/display/bimpluspublic/4.13+Import+Service#id-4.13ImportService-createProjectFromIFC) then always the latest import/upload is linked with the latest revision.

# **Request**

# **Headers**

```
Authorization: BimPlus 9c1874a62c974dcfa75e0132c423a088
Content-Type: application/json
```

```
JSON
{
     "name": "Ballo.ifc"
}
```
#### **Response**

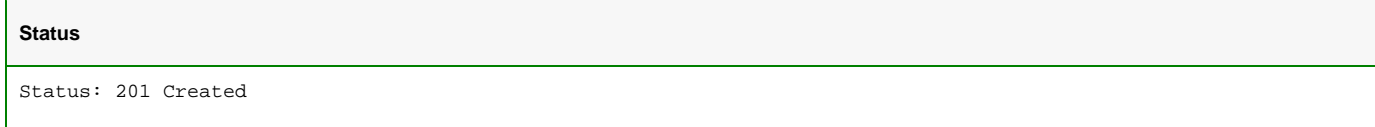

# **JSON**

```
{
     "id": "d2d39bca-051e-48fa-ba23-4845087a071c",
     "name": "Ballo.ifc",
     "description": "",
     "projectId": "e31c3480-5633-4506-b717-8dd97c0f0ab3",
     "divisionId": "00b54edd-c84c-4bd2-a08c-c93d1f28907a",
     "revisionNr": 6,
     "created": "2015-11-03T11:13:27.2",
     "createdby": {
         "id": "71e0ac3b-fa49-e540-ac2f-8caff3dd72ed",
         "email": "jayaraj.purushothaman@gmail.com"
     },
     "changed": "2015-11-03T11:13:27.2",
     "changedby": {
        "id": "71e0ac3b-fa49-e540-ac2f-8caff3dd72ed",
         "email": "jayaraj.purushothaman@gmail.com"
     },
     "applicationId": "0106c8ba-ad46-7c08-e26f-026852cb7525",
     "inputType": "IFC_IMPORT"
}
```
# <span id="page-1-0"></span>Get the list of revisions of a model

### **URL / Resource / JSON Structure**

**Resource**: revisions

**URL**: https://api-stage.bimplus.net/v2/ <team\_slug>/divisions/<id>/revisions

**Example**: https://api-stage.bimplus.net/v2/bimplus/divisions/00b54edd-c84c-4bd2-a08c-c93d1f28907a/revisions

#### **HTTP Method**

GET

# **Description**

Get the list of revisions of a model

### **Request**

#### **Headers**

```
Authorization: BimPlus 9c1874a62c974dcfa75e0132c423a088
Content-Type: application/json
```
# **Response**

#### **Status**

Status: 200 OK

# **JSON**

 $\lceil$ 

```
 {
     "id": "d2d39bca-051e-48fa-ba23-4845087a071c",
     "name": "Ballo.ifc",
     "description": "",
     "projectId": "e31c3480-5633-4506-b717-8dd97c0f0ab3",
     "divisionId": "00b54edd-c84c-4bd2-a08c-c93d1f28907a",
     "revisionNr": 6,
     "created": "2015-11-03T11:13:27",
     "createdby": {
         "id": "71e0ac3b-fa49-e540-ac2f-8caff3dd72ed",
         "email": "jayaraj.purushothaman@gmail.com"
     },
     "changed": "2015-11-03T11:13:36",
     "changedby": {
         "id": "71e0ac3b-fa49-e540-ac2f-8caff3dd72ed",
         "email": "jayaraj.purushothaman@gmail.com"
     },
     "applicationId": "0106c8ba-ad46-7c08-e26f-026852cb7525",
     "topologyId": "abef74ce-869d-4c6f-9fbc-e8b6102cbb4a",
     "inputType": "IFC_IMPORT"
 },
 {
     "id": "314075f5-2eaa-409f-a5b2-2de9a9b3f1a0",
     "name": "Ballo.ifc",
     "description": "",
     "projectId": "e31c3480-5633-4506-b717-8dd97c0f0ab3",
     "divisionId": "00b54edd-c84c-4bd2-a08c-c93d1f28907a",
     "revisionNr": 5,
     "created": "2015-11-02T16:09:51",
     "createdby": {
         "id": "71e0ac3b-fa49-e540-ac2f-8caff3dd72ed",
         "email": "jayaraj.purushothaman@gmail.com"
     },
     "changed": "2015-11-02T16:09:54",
     "changedby": {
         "id": "71e0ac3b-fa49-e540-ac2f-8caff3dd72ed",
         "email": "jayaraj.purushothaman@gmail.com"
     },
     "applicationId": "0106c8ba-ad46-7c08-e26f-026852cb7525",
     "topologyId": "abef74ce-869d-4c6f-9fbc-e8b6102cbb4a",
     "inputType": "IFC_IMPORT"
 },
 {
     "id": "4566ccbb-e9d1-4deb-a0ef-72b6847c050e",
     "name": "Ballo.ifc",
     "description": "",
     "projectId": "e31c3480-5633-4506-b717-8dd97c0f0ab3",
     "divisionId": "00b54edd-c84c-4bd2-a08c-c93d1f28907a",
     "revisionNr": 4,
     "created": "2015-11-02T16:00:46",
     "createdby": {
         "id": "71e0ac3b-fa49-e540-ac2f-8caff3dd72ed",
         "email": "jayaraj.purushothaman@gmail.com"
     },
     "changed": "2015-11-02T16:00:55",
     "changedby": {
         "id": "71e0ac3b-fa49-e540-ac2f-8caff3dd72ed",
         "email": "jayaraj.purushothaman@gmail.com"
     },
     "applicationId": "0106c8ba-ad46-7c08-e26f-026852cb7525",
     "topologyId": "abef74ce-869d-4c6f-9fbc-e8b6102cbb4a",
```

```
 "inputType": "IFC_IMPORT"
    },
     {
        "id": "c913054e-b4c2-44e8-8e92-602f6c9256ce",
        "name": "Ballo.ifc",
         "description": "",
         "projectId": "e31c3480-5633-4506-b717-8dd97c0f0ab3",
         "divisionId": "00b54edd-c84c-4bd2-a08c-c93d1f28907a",
         "revisionNr": 3,
         "created": "2015-11-02T15:53:49",
         "createdby": {
            "id": "71e0ac3b-fa49-e540-ac2f-8caff3dd72ed",
             "email": "jayaraj.purushothaman@gmail.com"
         },
         "changed": "2015-11-02T15:54:18",
         "changedby": {
             "id": "71e0ac3b-fa49-e540-ac2f-8caff3dd72ed",
             "email": "jayaraj.purushothaman@gmail.com"
         },
         "applicationId": "0106c8ba-ad46-7c08-e26f-026852cb7525",
         "topologyId": "abef74ce-869d-4c6f-9fbc-e8b6102cbb4a",
         "inputType": "IFC_IMPORT"
    },
     {
        "id": "7806506b-d506-46a2-8d18-a7addb196e1d",
         "name": "Model revision",
         "projectId": "e31c3480-5633-4506-b717-8dd97c0f0ab3",
         "divisionId": "00b54edd-c84c-4bd2-a08c-c93d1f28907a",
         "revisionNr": 2,
         "created": "2015-06-18T13:23:03",
         "createdby": {
             "id": "71e0ac3b-fa49-e540-ac2f-8caff3dd72ed",
             "email": "jayaraj.purushothaman@gmail.com"
         },
         "changed": "2015-06-18T13:23:14",
         "changedby": {
             "id": "71e0ac3b-fa49-e540-ac2f-8caff3dd72ed",
             "email": "jayaraj.purushothaman@gmail.com"
         },
         "applicationId": "a1621259-a32f-e517-d0cb-aba5f07e5ffa",
         "topologyId": "abef74ce-869d-4c6f-9fbc-e8b6102cbb4a",
         "inputType": "IFC_IMPORT"
    },
\{ "id": "a94c9494-a32c-4bfa-b8ac-a1aebb78b5fe",
         "name": "m1",
         "projectId": "e31c3480-5633-4506-b717-8dd97c0f0ab3",
         "divisionId": "00b54edd-c84c-4bd2-a08c-c93d1f28907a",
         "revisionNr": 1,
         "created": "2015-06-18T13:14:51",
         "createdby": {
             "id": "71e0ac3b-fa49-e540-ac2f-8caff3dd72ed",
             "email": "jayaraj.purushothaman@gmail.com"
         },
         "changed": "2015-06-18T13:14:51",
         "changedby": {
             "id": "71e0ac3b-fa49-e540-ac2f-8caff3dd72ed",
             "email": "jayaraj.purushothaman@gmail.com"
         },
         "applicationId": "a1621259-a32f-e517-d0cb-aba5f07e5ffa",
         "topologyId": "7a7a68c9-a26c-4cd9-84d9-96af4e86c0d1",
         "inputType": "IFC_IMPORT"
    }
```
<span id="page-3-0"></span>]

#### **URL / Resource / JSON Structure**

#### **Resource**: projects

URL: https://api-stage.bimplus.net/v2/<team\_slug>/revisions/<id>

**Example**: https://api-stage.bimplus.net/v2/bimplus/revisions/d2d39bca-051e-48fa-ba23-4845087a071c

#### **HTTP Method**

GET

# **Description**

Get the info about a particular revision.

#### **Request**

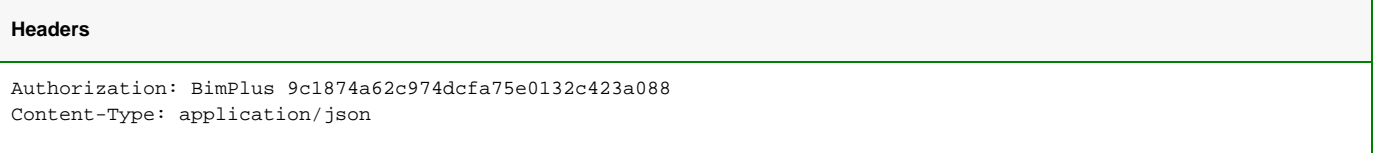

# **Response**

#### **Status**

Status: 200 OK

#### **JSON**

```
{
     "id": "d2d39bca-051e-48fa-ba23-4845087a071c",
     "name": "Ballo.ifc",
     "description": "",
     "projectId": "e31c3480-5633-4506-b717-8dd97c0f0ab3",
     "divisionId": "00b54edd-c84c-4bd2-a08c-c93d1f28907a",
     "revisionNr": 6,
     "created": "2015-11-03T11:13:27",
     "createdby": {
         "id": "71e0ac3b-fa49-e540-ac2f-8caff3dd72ed",
         "email": "jayaraj.purushothaman@gmail.com"
     },
     "changed": "2015-11-03T11:13:36",
     "changedby": {
        "id": "71e0ac3b-fa49-e540-ac2f-8caff3dd72ed",
         "email": "jayaraj.purushothaman@gmail.com"
     },
     "applicationId": "0106c8ba-ad46-7c08-e26f-026852cb7525",
     "inputType": "IFC_IMPORT"
}
```
# <span id="page-4-0"></span>Update the revision info

#### **URL / Resource / JSON Structure**

**Resource**: revisions/<revision\_id>

URL: [https://api-stage.bimplus.net/v2/<](https://api-stage.bimplus.net/v2/)team\_slug>/revisions/<revision\_id>

**Example**: [https://api-stage.bimplus.net/v2/bimplus/revisions/0d2ce2cc-3588-45d6-a59a-f6b89ebed34e](https://api-stage.bimplus.net/v2/bimplus/projects/0d2ce2cc-3588-45d6-a59a-f6b89ebed34e)

#### **JSON Structure**:

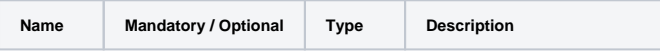

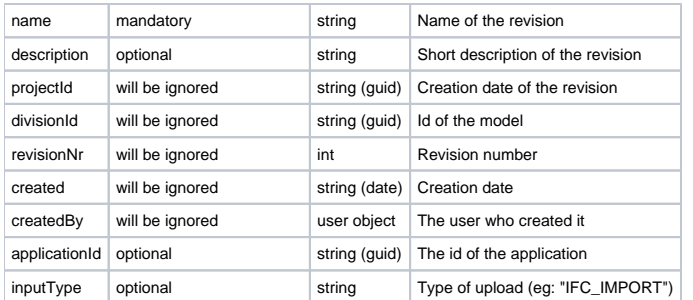

#### **HTTP Method**

PUT

#### **Description**

Update the revision info of a model.

# **Request**

# **Headers**

```
Authorization: BimPlus 9c1874a62c974dcfa75e0132c423a088
Content-Type: application/json
```
# **JSON**

{

}

"name": "updated name"

# **Response**

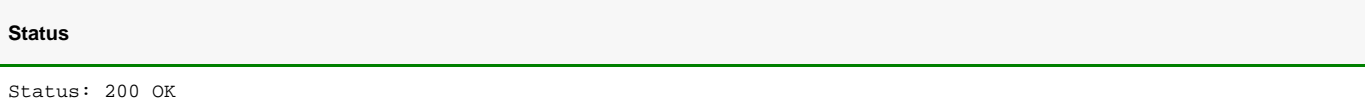

# **JSON**

```
{
     "id": "d2d39bca-051e-48fa-ba23-4845087a071c",
     "name": "updated name",
     "divisionId": "00b54edd-c84c-4bd2-a08c-c93d1f28907a",
     "revisionNr": 6,
     "created": "2015-11-03T11:13:27",
     "createdby": {
        "id": "71e0ac3b-fa49-e540-ac2f-8caff3dd72ed",
         "email": "jayaraj.purushothaman@gmail.com"
     },
     "changed": "0001-01-01T00:00:00",
     "changedby": {
         "id": "71e0ac3b-fa49-e540-ac2f-8caff3dd72ed",
         "email": "jayaraj.purushothaman@gmail.com"
     },
     "applicationId": "0106c8ba-ad46-7c08-e26f-026852cb7525"
}
```
# <span id="page-5-0"></span>List of APIs for retrieving info from a particular revision (3D objects, attachments etc)

Please note that all resources(eg: objects, attachments etc) of a model revision can be accessed using the revision query string(i.e "?revision=<revisionNr> ")

#### eg: GET /<TeamSlug>/objects/<ObjectID>/disciplines/<DisciplineID>/geometries/threejs?revision=2

# GET /<TeamSlug>/objects/<ObjectID>/attachments?revision=2

<span id="page-6-0"></span>Calculate revisions comparison of the model

### **URL / Resource / JSON Structure**

**Resource**: divisions/<division\_id>/revisionscomparison/<higher\_revision\_number>/<lower\_revision\_number>

**URL**: [https://api-stage.bimplus.net/v2/<](https://api-stage.bimplus.net/v2/)team\_slug>/divisions/<division\_id>/revisionscomparison/<higher\_revision\_number>/<lower\_revision\_number>

**Example**: [https://api-stage.bimplus.net/v2/b](https://api-stage.bimplus.net/v2/)implus/divisions/00b54edd-c84c-4bd2-a08c-c93d1f28907a/revisionscomparison/5/2

### **Optional query parameters**

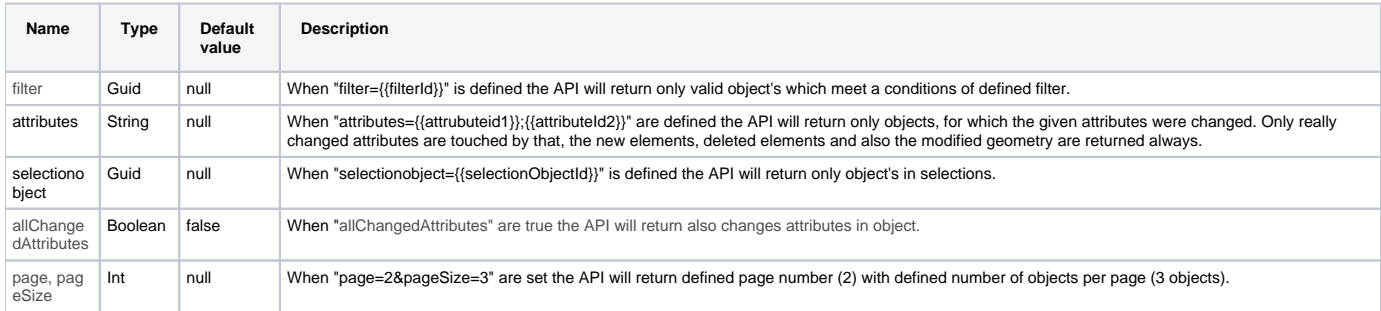

### **HTTP Method**

POST

# **Description**

This API call will calculate comparison between two revisions of the same model to provide revisions differences. The revisions numbers does not have to be consecutive, meaning you can compare revisions e.g. 5 vs 2. But revision numbers must be in correct order, revisions number higher\_revision\_number must be higher then lower\_revision\_number. The higher revision number maybe be also the latest revision.

#### **Request**

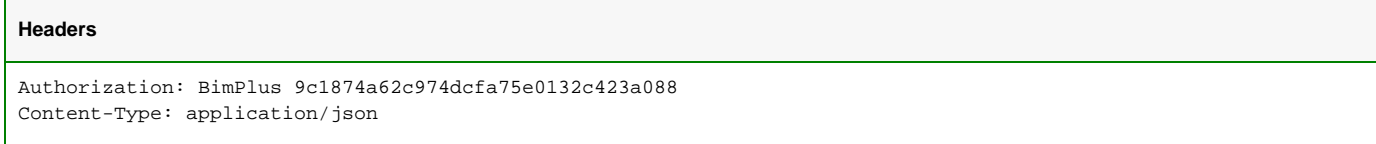

#### **Response**

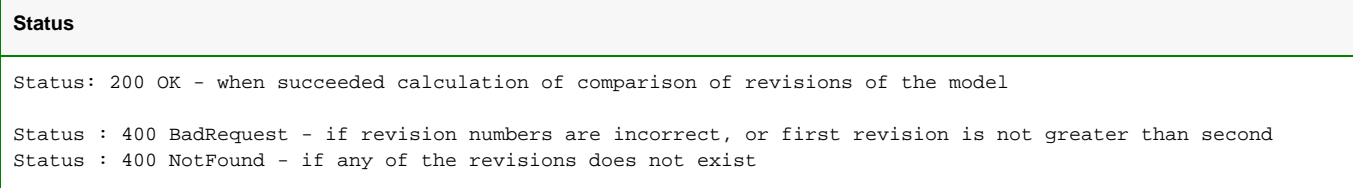

# **JSON**

The response is similar to the GET <Url>/<TeamSlug>/divisions/<division\_id>/revisionscomparison /<higher\_revision\_number>/<lower\_revision\_number>. For details see "Get calculated comparison of revisions of the model" below.

# <span id="page-7-0"></span>Get calculated comparison of revisions of the model

# **URL / Resource / JSON Structure**

**Resource**: divisions/<division\_id>/revisionscomparison/<higher\_revision\_number>/<lower\_revision\_number>

URL: [https://api-stage.bimplus.net/v2/<](https://api-stage.bimplus.net/v2/)team\_slug>/divisions/<division\_id>/revisionscomparison/<higher\_revision\_number>/<lower\_revision\_number>

**Example**: [https://api-stage.bimplus.net/v2/b](https://api-stage.bimplus.net/v2/)implus/divisions/00b54edd-c84c-4bd2-a08c-c93d1f28907a/revisionscomparison/5/2

# **Optional query parameters**

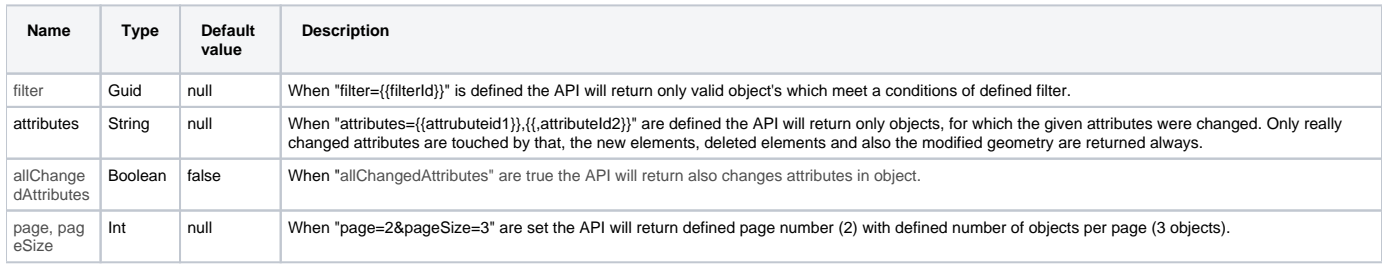

# **HTTP Method**

GET

# **Description**

This api returns already calculated comparison of revisions of the model. In returned json is very important property "IsUpToDate" which provide information if revision comparison is actual or not.

In response are most important four sets of objects - inserted, deleted, changedGeometry, changed. The unaffected & hidden objects are not returned in the response.

#### **Request**

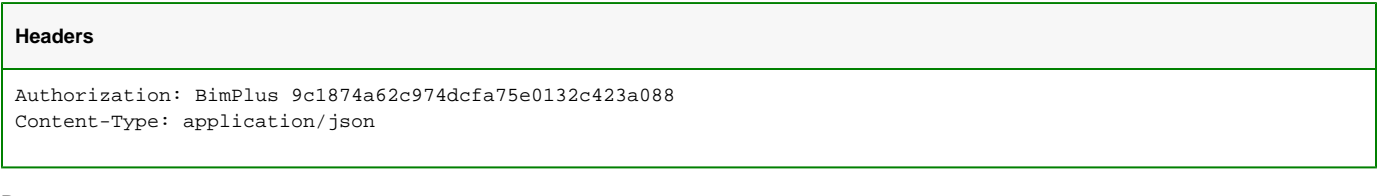

# **Response**

# **Status**

Status: 200 OK

```
In general, the response JSON has following format :
```

```
{
  "divisionId": "958ee96f-12c6-4684-928c-7119ad7090ab",
  "firstRevision": 3,
  "secondRevision": 2,
  "status": "DONE",
  "isUpToDate": true,
   "calculatedAt": "2016-10-19T09:05:39.8138934",
   "calculatedBy": {
    "id": "7c555899-5a5f-44d1-930e-284930678bed",
     "email": "user@allplan.com"
  },
  "inserted": [ ... ],
  "deleted": [ ... ],
   "changedGeometry": [ ... ],
   "changed": [ ... ]
}
```
The properties "inserted", "deleted", "changedGeometry" and "changed" will contain array of comparison objects in following format:

```
The comparison objects in response JSON has following format :
{ 
 "comparisonObjectId": "870c9ced-63fb-4fdf-beaf-ebd19507c072",
 "first": 
{ 
 "id": "3a2d82dc-325c-4369-a083-02e3535d850d", 
 "type": 
"Beam", 
 "name": "Beam_1-
01" 
 }, 
 "second": 
{ 
 "id": "3a2d82dc-325c-4369-a083-02e3535d850d", 
 "type": "Beam", 
 "name": "Beam_1-01" 
 }
```

```
The comparison objects with specified attributes in response JSON has following format :
{
             "divisionId": "14d59026-a26f-4c75-8e96-5ea535ca1cdc",
             "firstRevision": 2,
             "secondRevision": 1,
             "status": "DONE",
             "isUpToDate": true,
             "calculatedAt": "2019-06-27T05:54:59.9898647",
              "calculatedBy": {"id": "c739304f-68c3-461f-b580-bb706226852b","email": "UserProjectEditor@allplan.
com"},
             "inserted": {"id": "3957ab72-08ee-4a1e-b6e0-23ece985009c", "resultObjects": []},
             "deleted": {"id": "4c731362-a113-4df1-8702-e4a7d0bc0872", "resultObjects": []},
             "changedGeometry": { "id": "de790796-62be-4cc3-bc17-5d06563c041f","resultObjects": []},
                                           "id": "193fb85e-72bd-435f-9b9d-28441c297f2a",
                          "resultObjects": [{
                                                    "comparisonObjectId": "13e07edd-373d-428b-ab16-925e15ad0bd4",
                                                    "disciplineId": "f8a4b995-4c06-4b0e-b4d2-4e68f56a8496",
                                                    "lastTopologyId": "a29657af-1ce5-4a78-9cea-c13cd8bd8acb",
                                                    "first": {
                                                                 "id": "9160d574-cf22-4609-b16d-13892aef350d",
                                                                "type": "StructuralCurveMember",
                                                                 "name": "TestBeam-A updated to B",
                                                                 "attributes": {
                                                                             "name": "TestBeam-A updated to B",
                                                                             "coefficientofperformancecurve": "B"
 }
\} , and the contract of the contract of the contract of the contract of the contract of the contract of the contract of the contract of the contract of the contract of the contract of the contract of the contract of th
                                                    "second": {
                                                                "id": "9160d574-cf22-4609-b16d-13892aef350d",
                                                                 "type": "StructuralCurveMember",
                                                                "name": "TestBeam-A",
                                                                "attributes": {
                                                                             "name": "TestBeam-A",
                                                                             "coefficientofperformancecurve": "A"
 }
 }
                                       }, {
                                                    "comparisonObjectId": "8b8e1843-54a6-4df1-8397-34f8e673e888",
                                                    "disciplineId": "0f106af0-a919-44c5-b211-15bd5ef620b6",
                                                    "lastTopologyId": "a29657af-1ce5-4a78-9cea-c13cd8bd8acb",
                                                    "first": {
                                                                 "id": "f809c169-375f-4a41-9e73-13d5a396ff06",
                                                                 "type": "Wall",
                                                                "name": "TestWall-A updated to B",
                                                                "attributes": {
                                                                             "name": "TestWall-A updated to B"
 }
\} , and the contract of the contract of the contract of the contract of the contract of the contract of the contract of the contract of the contract of the contract of the contract of the contract of the contract of th
                                                    "second": {
                                                                 "id": "f809c169-375f-4a41-9e73-13d5a396ff06",
                                                                "type": "Wall",
                                                                "name": "TestWall-A",
                                                                 "attributes": {
                                                                             "name": "TestWall-A"
 }
 }
 }
design to the control of the control of the control of the control of the control of the control of the control of
 }
}
```
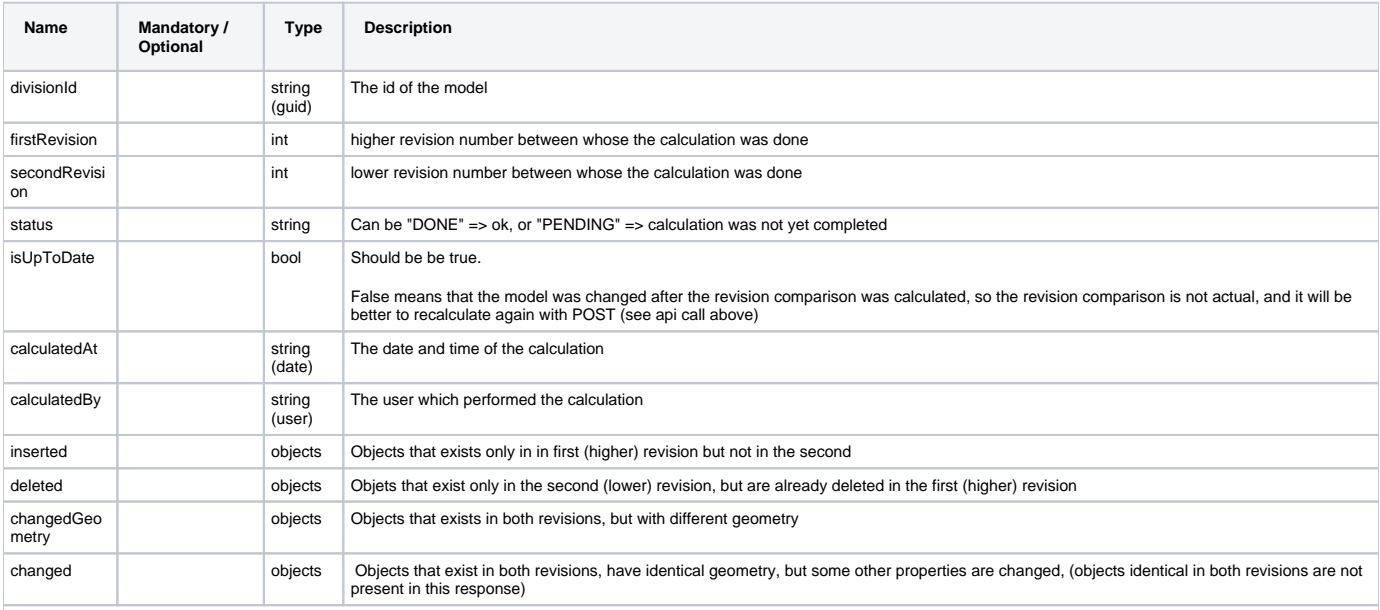

**NOTE :** Properties "inserted", "deleted", "changedGeometry" and "changed", will contain array of comparison objects with following properties:

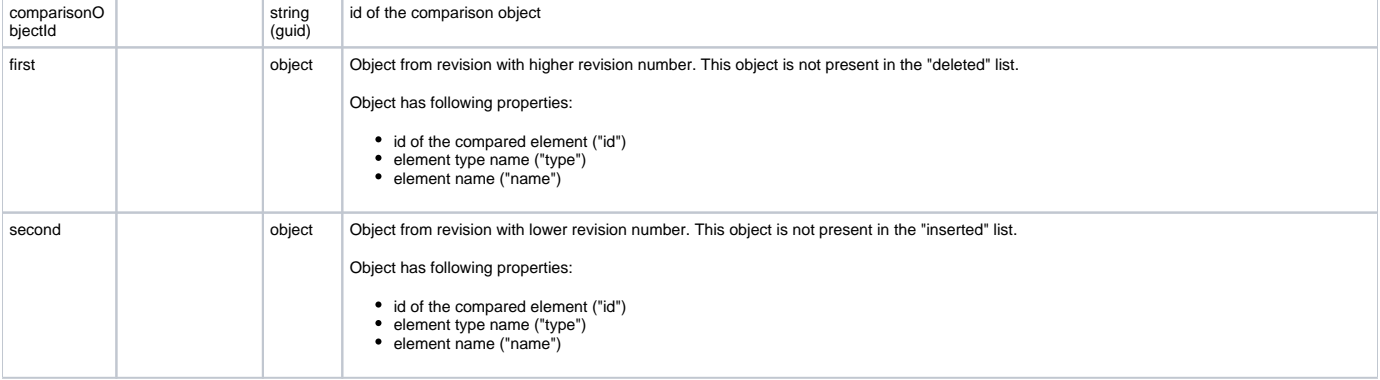